## SAP ABAP table SCACS INVOLVED {Object that is to be changed in the design}

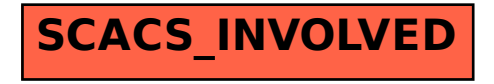